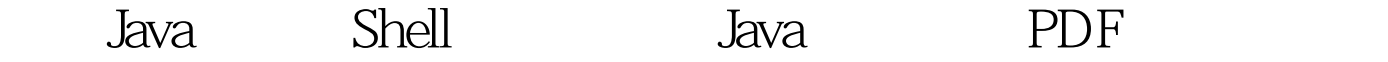

https://www.100test.com/kao\_ti2020/644/2021\_2022\_\_E5\_90\_AF\_ E5\_8A\_A8Java\_c104\_644628.htm Java (web ) , and  $\mathop{\text{par}}$  , and  $\mathop{\text{par}}$  $\boldsymbol{\mu}$  , and  $\boldsymbol{\mu}$  , and  $\boldsymbol{\mu}$  are the set of  $\boldsymbol{\mu}$ 

myapp |----lib |----bin |----packages startup.sh bat ,packages extensive packages and the class

Main.calss

startup.sh #!/bin/sh programdir="." num= \$# temp=\$CLASSPATH #setting libs path libs=../lib/\* append(){ temp=\$temp":"\$1 } for file in \$libs. do append \$file done export CLASSPATH=\$temp:.:../:\$programdir export LANG=zh\_CN nohup java -classpath \$CLASSPATH packaages.xxx.yyy.Main 100Test

www.100test.com